## **QuickStart Guide to Using BoardDocs**

This document prepared by the PGCPS Parent–Community Advisory Council. Comments and feedback can be sent to <u>pcac@pgcps.org</u>.

BoardDocs is the web-based platform used by the Prince George's County Board of Education to manage meeting agendas, minutes, and documents. Understanding how to navigate BoardDocs is critical to tracking decisions and activities of the Board of Education, as well as helping to know when and where to provide timely public comment or feedback.

To begin using BoardDocs, visit the Board of Education's web page, <u>https://www.pgcps.org/offices/board-of-education</u>, and scroll down to the "Learn More" section. Click on the box "Board Docs – Calendar, Agendas, Docs." You can also go directly to <u>https://go.boarddocs.com/mabe/pgcps/Board.nsf/Public</u>

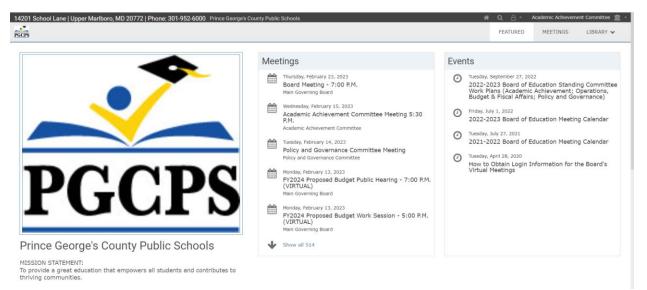

The main page on BoardDocs is shown below.

The Meetings block in the middle highlights upcoming and recently held meetings and hearings of the board and its various committees. The Events block highlights additional board activities. You'll notice at the upper right of the frame a drop-down menu and three tabs. BoardDocs opens to the "Featured" tab which provides information about all board committees and activities. The "Library" tab is not currently used by the Board and contains mostly older documents from the early 2000s.

| ñ | <b>ද</b> පි | - <i>I</i> | Academic Achievem | ent Committee  🏦 🔹 |
|---|-------------|------------|-------------------|--------------------|
|   | FEATURE     | ED         | MEETINGS          | LIBRARY 🗸          |
|   |             |            |                   |                    |

If you click on the "Meetings" tab, a longer list of meetings is displayed, but <u>only</u> for the committee or subcommittee selected in the drop-down menu. It defaults to the Academic Achievement Committee, which is alphabetically first in the list.

| Q   | 8 -                                       | Academic Achievement Committee  🏦 👻       |  |  |  |  |  |  |  |  |  |
|-----|-------------------------------------------|-------------------------------------------|--|--|--|--|--|--|--|--|--|
| FE/ | Academic Achievement Committee            |                                           |  |  |  |  |  |  |  |  |  |
|     | Board Legal Counsel Committee (Ad hoc)    |                                           |  |  |  |  |  |  |  |  |  |
|     | BOE Office Reorganization Commmittee      |                                           |  |  |  |  |  |  |  |  |  |
|     | Clim                                      | ate Change Action Plan Focus Work Group   |  |  |  |  |  |  |  |  |  |
|     | ELL                                       | Focus Work Group                          |  |  |  |  |  |  |  |  |  |
|     | Executive Session<br>Main Governing Board |                                           |  |  |  |  |  |  |  |  |  |
|     |                                           |                                           |  |  |  |  |  |  |  |  |  |
|     | Ope                                       | rations Budget & Fiscal Affairs Committee |  |  |  |  |  |  |  |  |  |
|     | Pare                                      | nt Community Advisory Council             |  |  |  |  |  |  |  |  |  |
|     | Polic                                     | cy and Governance Committee               |  |  |  |  |  |  |  |  |  |
|     | Scho                                      | ool to Prison Pipeline Focus Work Group   |  |  |  |  |  |  |  |  |  |
|     | Scie                                      | nce of Reading Focus Work Group           |  |  |  |  |  |  |  |  |  |
|     |                                           |                                           |  |  |  |  |  |  |  |  |  |

For the full board, you want to select "Main Governing Board." For other committees or work groups, select the desired one from the list.

Once you've selected the desired committee, you can see upcoming and past meetings in the bar to the left of the screen. The default view shows "featured" meetings, which is typically includes all of the selected body's meetings. You can, however, click on "Featured" to collapse the list of meetings and then view meetings year by year.

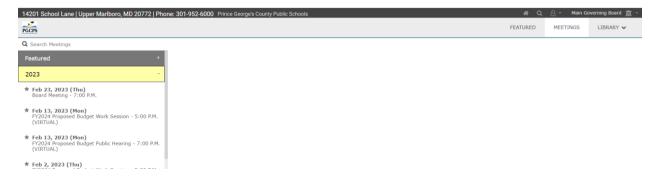

In the left-hand menu, click on the meeting you are interested in and a link for the meeting agenda will appear in the main part of the screen.

| 14201 School Lane   Upper Mariboro, MD 20772   Phone:                                | 301-952-6000 Prince George's County Public Schools       |                 |                     |          | # Q      | 🛆 - Main G | Governing Board 🏦 👻 |
|--------------------------------------------------------------------------------------|----------------------------------------------------------|-----------------|---------------------|----------|----------|------------|---------------------|
| PGCPS                                                                                |                                                          |                 |                     | FEATURED | MEETINGS | AGENDA     | LIBRARY 🗸           |
| Q Search Meetings                                                                    | < >                                                      |                 |                     |          |          |            | ~                   |
| Featured +                                                                           |                                                          |                 |                     |          |          |            | ~                   |
| 2023 -                                                                               | Board Meeting - 7:00 P.M.<br>Thursday, February 23, 2023 |                 |                     |          |          |            |                     |
| Feb 23, 2023 (Thu)<br>Board Meeting - 7:00 P.M.                                      |                                                          | •—              |                     |          |          |            |                     |
| ★ Feb 13, 2023 (Mon)<br>FY2024 Proposed Budget Work Session - 5:00 P.M.<br>(VIRTUAL) |                                                          | View the Agenda | Print the<br>Agenda |          |          |            |                     |
| Feb 13, 2023 (Mon)<br>FY2024 Proposed Budget Public Hearing - 7:00 P.M.              |                                                          |                 |                     |          |          |            |                     |

If you click on View the Agenda, it will move the full agenda to the left-hand menu bar and details will be shown in the center of the screen.

| 14201 School Lane   Upper Marlboro, MD 20772   Phone:                 | <b>#</b> Q          | 🐣 👻 Main Go                                     | overning Board 🏦 👻 |          |        |           |
|-----------------------------------------------------------------------|---------------------|-------------------------------------------------|--------------------|----------|--------|-----------|
| PGCPS                                                                 |                     |                                                 | FEATURED           | MEETINGS | AGENDA | LIBRARY 🗸 |
| Q Search Agenda<br>1. Motion to Meet in Executive Session - 5:00 P.M. | < > ⊖               |                                                 |                    |          |        | 4         |
| 1.1 Motion to Meet in Executive Session - 5:00<br>P.M.                | Agenda Item Details | 5                                               |                    |          |        |           |
| 2. Public Session - 7:00 P.M.                                         | Meeting             | Feb 23, 2023 - Board Meeting - 7:00 P.M.        |                    |          |        |           |
|                                                                       | Category            | Motion to Meet in Executive Session - 5:00 P.M. |                    |          |        |           |
| 2.1 Call to Order                                                     | Subject             | Motion to Meet in Executive Session - 5:00 P.M. |                    |          |        |           |
| 2.2 Board Prayer                                                      | Туре                |                                                 |                    |          |        |           |
| 2.3 Pledge of Allegiance                                              |                     |                                                 |                    |          |        |           |
|                                                                       |                     |                                                 |                    |          |        |           |

You can scroll down the left-hand menu to see the meeting's scheduled activities. Although it may vary from committee to committee, each meeting agenda is structured in roughly the same way. <u>Bylaw 9360</u> outlines and explains the sections of the agenda used by the Board of Education.

To learn more about an agenda item, click on it in the left-hand menu. The main screen will the provide a description of the item in question.

| 14201 School Lane   Upper Marlboro, MD 20772                      | Phone: | 301-952-6000 Prince George's C | County Public Schools                                                                                                    | FEATURED                 | MEETINGS      | AGENDA       | overning Board 🥤<br>LIBRARY 🗸 |
|-------------------------------------------------------------------|--------|--------------------------------|----------------------------------------------------------------------------------------------------|--------------------------|---------------|--------------|-------------------------------|
| Q Search Agenda<br>Women's History Month (March 2023)             | -      | < > 🖶                          |                                                                                                    |                          |               |              | *                             |
| 6. Budget Consent Agenda                                          |        | Agenda Item Deta               | ils                                                                                                    |                          |               |              |                               |
| 6.1 Expenditure Requirements - March 2023                         |        | Meeting                        | Feb 23, 2023 - Board Meeting - 7:00 P.M.                                                                                           |                          |               |              |                               |
| 6.2 FY2024 Board of Education Requested<br>Operating Budget       |        | Category                       | New Business (First Readers)                                                                                                    |                          |               |              |                               |
|                                                                   | -11    | Subject                        | PGCPS 2023-2024 School Year - Virtual Day Instruction Plan                                                                         |                          |               |              |                               |
| 7. Governance (Second Reader/Unfinished<br>Business)              |        | Туре                           |                                                                                                    |                          |               |              |                               |
| 7.1 None                                                          |        |                                | ELECTRONICALLY TRANSMIT                                                                                                    | TED                      |               |              |                               |
| 8. New Business (First Readers)                                   |        |                                | Board Action Summ                                                                                                    | nary                     |               |              |                               |
| 8.1 2023-2024 PGCPS School Calendar                               |        | An Outline of the              | Chief Executive Officer's Recommendation to the Board of Edu                                                                       | ucation New Program: Yes | No X Modified | Program: Yes | No X                          |
| 8.2 PGCPS 2023-2024 School Year - Virtual Day<br>Instruction Plan |        | Subject: Prince George's       | County Public Schools 2023-2024 School Year - Virtual Day Instru                                                                   | ction Plan               |               | -            |                               |
| 8.3 Policy 0104 - Title IX - Discrimination and                   |        |                                | The Maryland State Department of Education (MSDE) will continu<br>ool days in the 2023-2024 school year. The days that may be cons |                          |               |              |                               |

Increasingly, this information is being provided in HTML, which provides some advantages in terms of accessibility. For example, many browsers include the ability to

translate HTML content to other languages by simply right clicking on the text and selecting the built-in translation option.

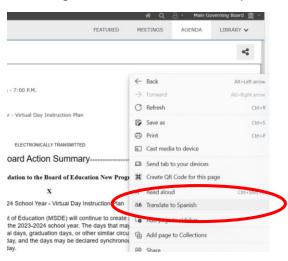

However, you will also find instances where the detailed information is only accessible through a linked file. In these cases, you will need to click on the file to open and read it. Most commonly, these files are PDFs, but you may encounter Word, PowerPoint, and other file formats, too.

| 201 School Lane   Upper Marlboro, MD 20772   Phone                                                                                                    | : 301-952-6000 Prince Geo           |                                                                                            | EATURED  | MEETINGS | AGENDA | overning Board 🏦<br>LIBRARY 🗸 |
|----------------------------------------------------------------------------------------------------|-------------------------------------|--------------------------------------------------------------------------------------------|----------|----------|--------|-------------------------------|
| Search Agenda<br>2023-1124 Journal of Search Agenda Search Agenda<br>2023-1124 Operating Budget Public Hearing,<br>February 13, 2023-1124 Budget Work Session. | < > <del>0</del>                    |                                                                                            |          |          |        | 4                             |
| and February 13, 2023 - FY24 Operating Budget<br>Public Hearing.                                                                                               | Agenda Item D                       | vetails                                                                                    |          |          |        |                               |
| 2.7 News Break: Preparing Future Educators -<br>feacher Academy of Maryland                                                                                    | Meeting                             | Feb 23, 2023 - Board Meeting - 7:00 P.M.                                                   |          |          |        |                               |
| eacher Academy of Maryland                                                                                                    | Category                            | Public Session - 7:00 P.M.                                                                 |          |          |        |                               |
| .8 The "Unsung" Partner!                                                                                                    | Subject                             | Policy & Governance Committee Recommendations                                              |          |          |        |                               |
| .9 Community Shout Out                                                                                                    | Туре                                |                                                                                            |          |          |        |                               |
| 10 Report of the Chair                                                                                                    | Policy & Governar                   | nce Committee recommendations to seek public comment:                                      |          |          |        |                               |
| 11 Report of the Chief Executive Officer                                                                                                    | <ul> <li>New policy ###</li> </ul>  | # - Heroin and Opioid Education and Use of Naloxone or Other Overdose Reversing Me         | dication |          |        |                               |
| 12 Progress Report: Academic Achievement                                                                                                    | <ul> <li>Policy 0122 - D</li> </ul> | ublic Charter Schools<br>ata Dashboards<br>Siturbing Activities and Trespass Warnings      |          |          |        |                               |
| .13 Policy & Governance Committee                                                                                                    |                                     | oard of Education Standing Committees And Focus Work Groups                                |          |          |        |                               |
| 14 Office of Inspector General (OIGE) Report                                                                                                    | Policies with the                   | Recommendation to Seek Public Comment [merged] 01.19.23.pdf (776 KB)                       |          |          |        |                               |
| .15 Board to Cancel May 25, 2023 Board<br>leeting due to High School Graduation schedule                                                                       | P&G Memo Revis                      | ed Policies - Rec to Bd for public comment 02.01.23 - 3506, 0122 + 2214 (merged).pdf (1,20 | 05 KB)   |          |        |                               |
| Public Comment on Agenda and Non-Agenda<br>ms                                                                                                    | P&G Memo Revis                      | ed Policies - Rec to Bd for public comment [BP 8100) 02.15.2023 [combine] (1).pdf (829 KB) |          |          |        |                               |
| .1 Public Comment on Agenda and Non-Agenda                                                                                                    |                                     |                                                                                            |          |          |        |                               |

If you don't know the specific meeting when an item of interest has been discussed, or if want to search for past presentations or other information, BoardDocs does include several search function.

For a comprehensive search, use the magnifying glass icon in the upper right of the screen.

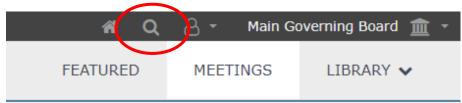

This will open a search bar with options to search meetings, minutes, attachments, and the library.

|  | Search   | l         |           |                       |  |  |  |  |  |  |
|--|----------|-----------|-----------|-----------------------|--|--|--|--|--|--|
|  | Meetings | 🗹 Library | 🕑 Minutes | 🕑 Include Attachments |  |  |  |  |  |  |
|  |          |           |           |                       |  |  |  |  |  |  |
|  |          |           |           |                       |  |  |  |  |  |  |
|  |          |           |           |                       |  |  |  |  |  |  |

Search results are presented in chronological order with the most recent item first. You can tell from the icon if the item found is an agenda item, attachment, or something else.

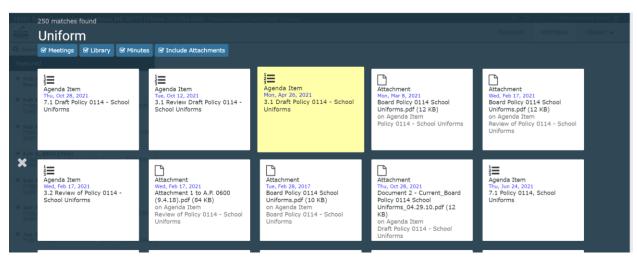

Just click on the desired item to view it in a pop-up window, and you can click on the "Navigate There" button to see the item in context.

| $\leftarrow \   \rightarrow$                                               | C 🛆 🔒 https://go.boarddocs.com                                                     | /mabe/pgcps/Board.nsf/Public#                                                                                                    | e 🖈 🗣 🐧 | ) 🗟 🗠 🕈 🌰 🕼 😋 🛪 达 🖬 🚳 i -                                                                                                    |
|----------------------------------------------------------------------------|------------------------------------------------------------------------------------|----------------------------------------------------------------------------------------------------|---------|----------------------------------------------------------------------------------------------------|
| 14201 Sc                                                                   | 250 matches found                                                                  | Phone: 301-952-6000 Prince George's County Public Schools                                                                                                    |         | 🗚 🔍 🦳 Main Governing Board 🏦 -                                                                                                    |
| Q. Search                                                                  | Uniform<br>@ Meetings @ Library @ Minut                                            | = Prince George's Coun_ 1 / 1   - 90% +   ⊡ & ± 4                                                                                                    | ō :     |                                                                                                    |
| * Feb 1<br>Roard<br>* Feb 1<br>Y200<br>(VIRT<br>* Feb 1<br>FY200<br>(VIRT) | Agenda Item<br>Thu, Oct 28, 2021<br>7.1 Draft Policy 0114 - School<br>Uniforms     | PRINCE GEORGE'S COUNTY PUBLIC SCHOOLS<br>Board of Education<br>Upper Marlboro, Maryland<br>0114<br>Policy No.                                                                                                    |         | Attachment<br>Wed, Feb 17, 2021<br>Board Policy 0114 School<br>Uniforms.pdf (12 KB)<br>on Agenda Item<br>Review of Policy 0114 - School<br>Uniforms |
| * Feb 2<br>* Feb 2<br>* Feb 2<br>FOR<br>VIET<br>* Jan 2<br>VIET<br>* Jan 2 | Agenda Item<br>Wed, Feb 17, 2021<br>3.2 Review of Policy 0114 -<br>School Uniforms | BOARD OF EDUCATION POLICY BASIC COMMITMENTS School Uniforms Many communities and school officials believe that school uniforms offer a positive and creative method for increasing school safety, reducing discipline problems, and enhancing the learning environment. The potential benefits of school uniforms include decreasing theft, instilling discipline, helping student resist peer pressure, and helping school officials recognize intruders who come to the school. The Board of Education encourses schools and communities to consider the advortion of voluntary or manufatory. |         | Agenda Item<br>Thu, Jun 24, 2021<br>7.1 Policy 0114, School<br>Uniforms                                                                             |
| * Jan J<br>Board<br>* Jan J<br>Paren                                       | Agenda Item<br>Thu, Nov 18, 2021<br>6.1 Draft Policy 0114 - School                 | Attachment         Attachment           Thu, Nov 18, 2021         Document 2 - Current_Board           Document 2 - Current_Board         Document 2 - Current_Board                                                                                                    | eting   | Attachment<br>Mon, Apr 26, 2021<br>Proposed Revisions to Board                                                                                      |

You can also search within a committee for items in past or upcoming meetings from the search box at the top of the left-hand menu.

| 14201 School Lane   Upper Mariboro, MD 20772   Phon                                  | e: 301-952-6000 Prince George's County Public Schools    |                    |                     |          | <b>#</b> Q | 🐣 🍷 Main G | ioverning Board 🏦 - |
|--------------------------------------------------------------------------------------|----------------------------------------------------------|--------------------|---------------------|----------|------------|------------|---------------------|
| PGCPS                                                                                |                                                          |                    |                     | FEATURED | MEETINGS   | AGENDA     | LIBRARY 🗸           |
| Search Meetings                                                                      |                                                          |                    |                     |          |            |            | 4                   |
| Featured -                                                                           |                                                          |                    |                     |          |            |            |                     |
| ★ Feb 23, 2023 (Thu)<br>Board Meeting - 7:00 P.M.                                    | Board Meeting - 7:00 P.M.<br>Thursday, February 23, 2023 |                    |                     |          |            |            |                     |
| ★ Feb 13, 2023 (Mon)<br>FY2024 Proposed Budget Work Session - 5:00 P.M.<br>(VIRTUAL) |                                                          | :=                 | 0                   |          |            |            |                     |
| Feb 13, 2023 (Mon)<br>FY2024 Proposed Budget Public Hearing - 7:00 P.M.<br>(VIRTUAL) |                                                          | View the<br>Agenda | Print the<br>Agenda |          |            |            |                     |
| 1                                                                                    |                                                          |                    |                     |          |            |            |                     |

Or, if you have already selected a meeting, you can use the same left-hand search to find items on the meeting's agenda.

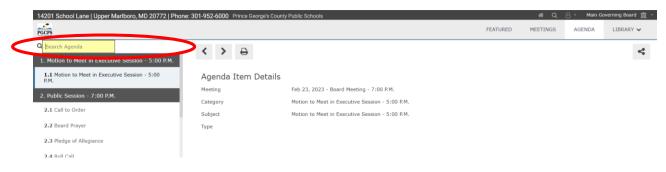